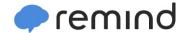

## Sign up for important updates from Mrs. Alisha Odom.

Get information for Ws Harlan Elementary School right on your phone—not on handouts.

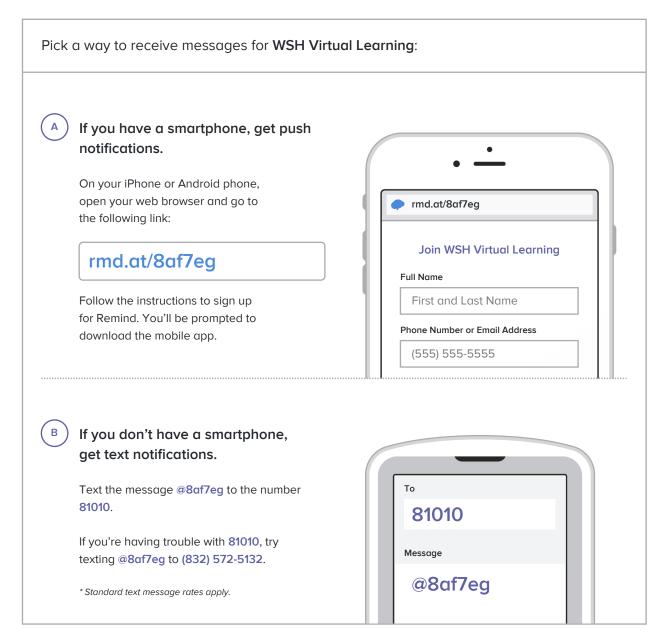

Don't have a mobile phone? Go to rmd.at/8af7eg on a desktop computer to sign up for email notifications.